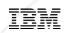

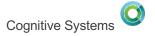

# What is Modernization on IBM i?

Tim Rowe- <a href="mailto:timmr@us.ibm.com">timmr@us.ibm.com</a>
Business Architect Application Development

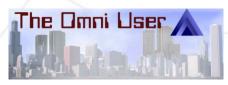

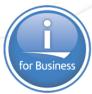

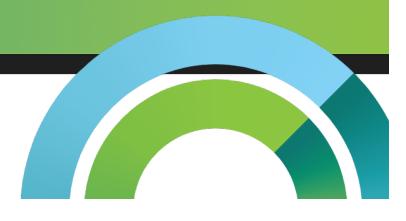

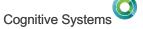

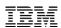

# Modernization on IBM i

- Who are your developers?
- What are the tools you use ?
- How are you doing development today?
- Are you using the 'best' building blocks?
- Building your self? Leveraging Partners?
- How is the IBM i team helping you move into the future ?

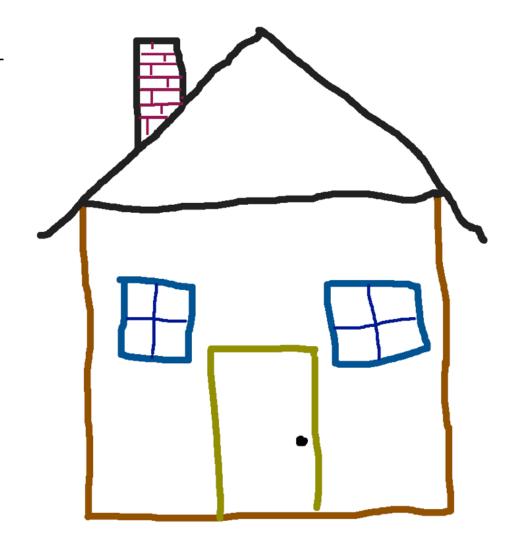

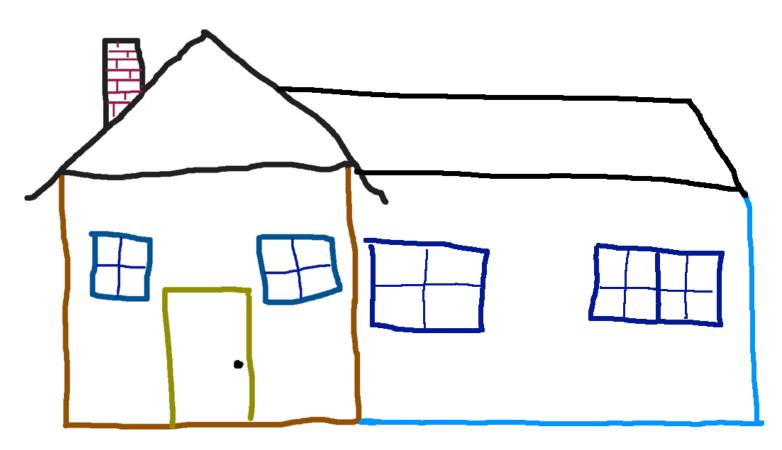

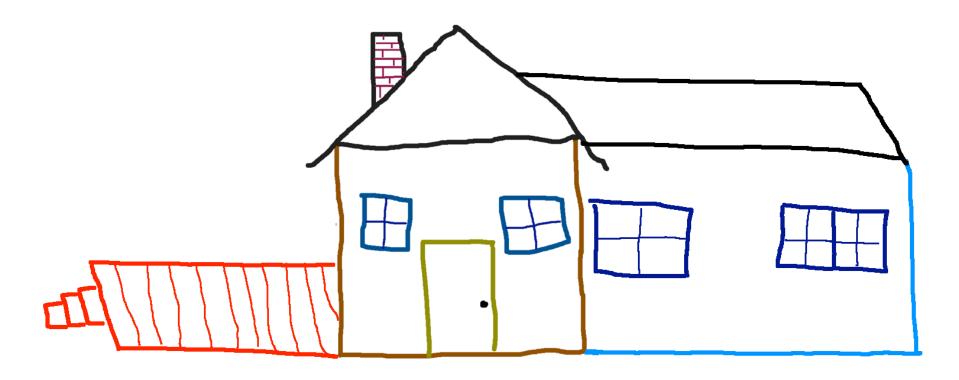

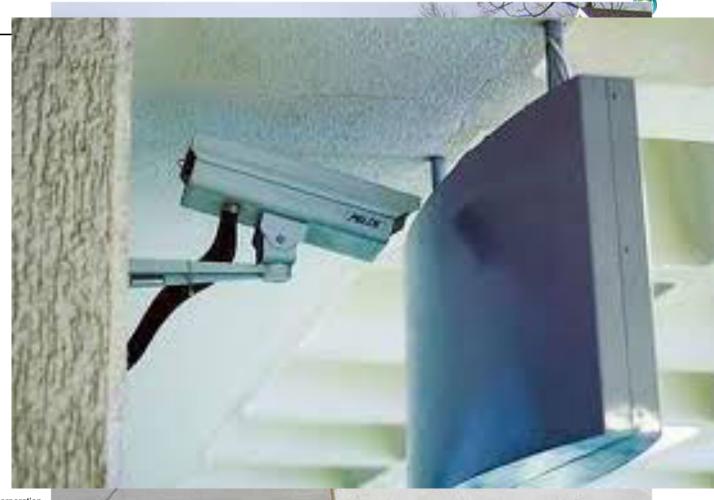

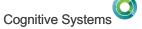

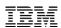

# How do you avoid these types of mess ups ??

- Do you have a Site plan
- Have a BEFORE blueprint
- Have an AFTER blueprint
- Understand the plan before you start
- Use the correct material
- Use the right Tools!!!!
- Right people

What's the Plan??

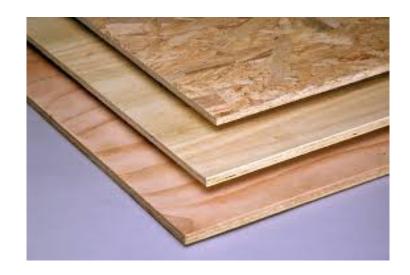

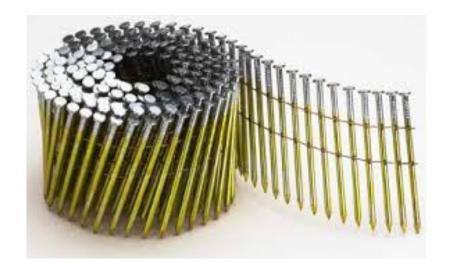

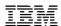

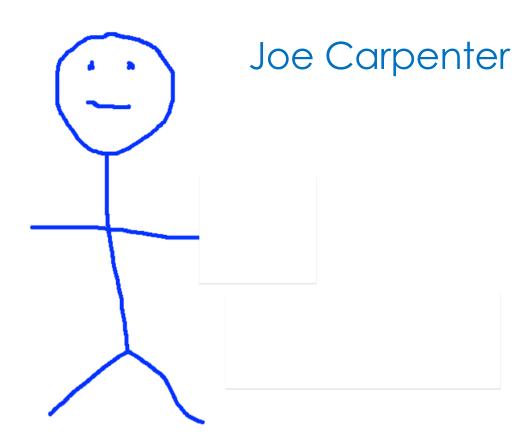

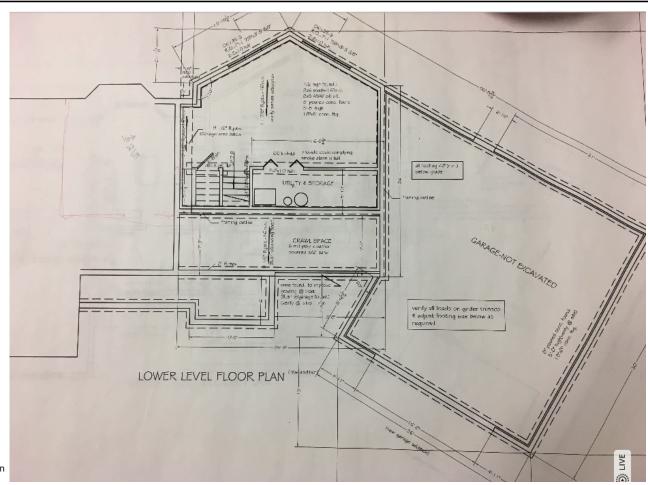

# Modernize Applications.....

- Move to 'Modern Language'
- Self Documenting Code
- Testing anyone?
- Leverage Todays Developers
- Transition from Monolithic to Modular
  - Impact Analysis
  - Get a Blueprint
  - Data Maps
- Interactive User Interfaces
- Connecting to the Data
- Agile development and deployment

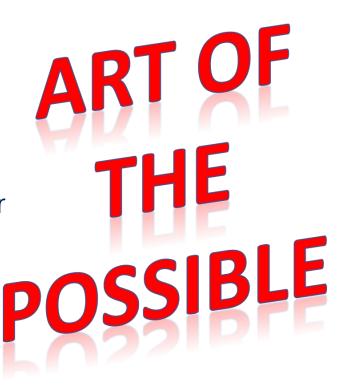

# Languages of IBM i

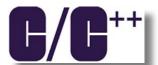

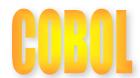

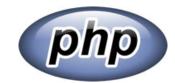

# **Modern RPG**

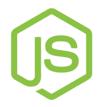

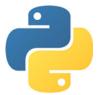

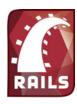

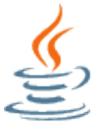

# Modern RPG - Constant Transformation

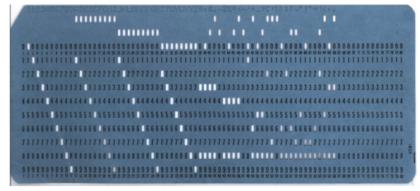

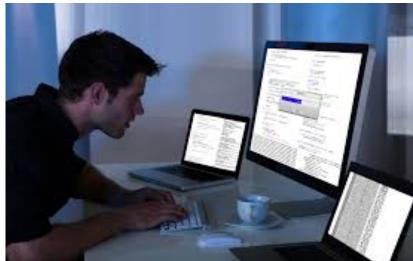

# RPG IV - A Modern Business Language

- Interoperability
  - Java
  - o XML
  - o SQL
- Readability
  - o Free form
  - Blank lines
  - Comments
- Functionality
  - Procedures
  - Data areas
  - Data structures
  - More data types
  - Extended file support
- Modern Tools
  - RD i, RTC, ARCAD Power Pack

read file; // Get next record dow not %eof(file); // Keep looping with record if %error; dsply 'The read failed'; leave: else; chain(n) name database data; time = hours \* num employees + overtime saved; pos = %scan (',' : name); name = %xlate(upper : lower : name); exsr handle record; read file; endif: enddo; begsr handle record; eval(h) time = time + total hours array (empno); temp hours = total hours - excess hours; record transaction(); endsr;

```
dcl-f custfile usage(*update);
     dcl-ds custDs;
     dcl-f report printer;
     read custfile custDs;
     dow not %eof;
        if dueDate > %date(); // overdue?
           sendOverdueNotice ();
           write reportFmt;
           exec sql insert :name, :duedate into
                   mylib/myfile;
        endif:
        read custfile custDs;
     enddo:
     inlr = '1';
     dcl-proc sendOverdueNotice;
         /copy invoices
        sendInvoice (custDs : IS_OVERDUE);
      end-proc;
© 2016, 2017 IBM Corporation
```

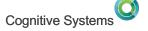

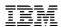

#### Modern RPG

- 8-80 Column restriction now gone
- Nested Data Structures
- %MIN & %MAX
- ALIGN(\*FULL)
- New requirements
  - Continue to adopt object oriented principles in RPG
  - Deal with JSON in a Native manner
  - Simply dealing with arrays
  - RPG is driven by you...
    - RFE community is where you get a voice
    - And where we get work to do!!!

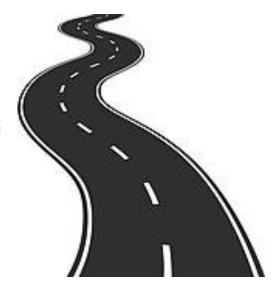

https://www.ibm.com/developerworks/rfe/execute?use\_case=changeRequestLanding

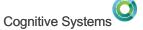

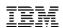

# How is this changing the game?

Hear how Modern RPG and Tools allows a 23 year old developer to be success today!

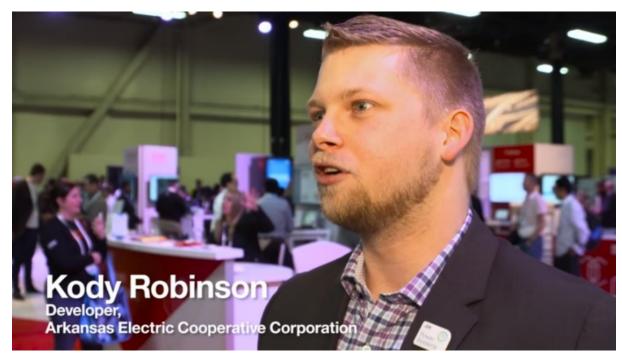

http://bit.ly/1WhM7uT

#### How Do I Convert to Modern RPG ??

April 2017 Announce...

# ARCAD Converted in EES ARCAD Converted for i - 5733-AC1

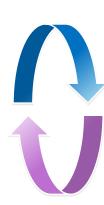

- Plugs into RDi
- Green Screen interface for MASS conversion
  - Convert your entire source file at once

https://www-01.ibm.com/common/ssi/cgi-bin/ssialias?infotype=AN&subtype=CA&htmlfid=897/ENUS217-151&appname=lenovous&language=en

# Input Specs and Data Structures -> Declarations

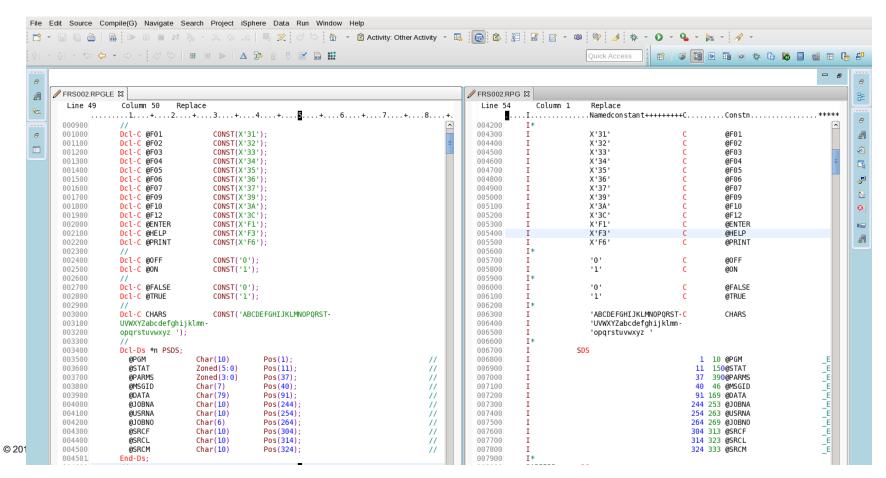

# Creates Case Statements

| 021600 | INZSR();            |    | ^ | 021600 | С  |       | EXSR INZSR  |        | . 10                     |
|--------|---------------------|----|---|--------|----|-------|-------------|--------|--------------------------|
| 021700 | //                  |    |   | 021700 | C* |       |             |        |                          |
| 021800 | DoU @EXIT = @TRUE;  |    |   | 021800 | C  | @EXIT | DOUEQ@TRUE  |        |                          |
| 021900 | //                  |    |   | 021900 | C* |       |             |        |                          |
| 022000 | Write MSGCTL;       | // |   | 022000 | С  |       | WRITEMSGCTL |        | * WRITE MSGCTL           |
| 022100 | Exfmt FRSUPD;       | // |   | 022100 | С  |       | EXFMTFRSUPD |        | * DISPLAY SCREEN         |
| 022200 | //                  |    |   | 022200 | C* |       |             |        |                          |
| 022201 | Select;             | // |   | 022300 | C  | KEY   | CASEQ@F02   | @F02SR | * F02 REFRESH            |
| 022300 | When $KEY = @F02$ ; | // |   | 022400 | C  | KEY   | CASEQ@F03   | @F03SR | * F03 EXIT               |
| 022301 | @F02SR();           |    |   | 022500 | С  | KEY   | CASEQ@F04   | @F04SR | * F03 EXIT               |
| 022400 | When KEY = @F03;    | // |   | 022600 | C  | KEY   | CASEQ@F05   | @F05SR | * F03 EXIT               |
| 022401 | @F03SR();           |    |   | 022700 | C  | KEY   | CASEQ@F07   | @F07SR | * F03 EXIT               |
| 022500 | When $KEY = @F04$ ; | // |   | 022800 | C  | KEY   | CASEQ@F09   | @F09SR | * F03 EXIT               |
| 022501 | @F04SR();           |    |   | 022900 | С  | KEY   | CASEQ@F12   | @F12SR | * F12 CANCEL             |
| 022600 | When $KEY = @F05$ ; | // |   | 023000 | C  |       | CAS         | @ERRCK | * CK FOR ERRORS          |
| 022601 | @F05SR();           |    |   | 023100 | C  |       | ENDCS       |        |                          |
| 022700 | When $KEY = @F07$ ; | // |   | 023200 | C* |       |             |        |                          |
| 022701 | @F07SR();           |    |   | 023300 | С  | KEY   | IFEQ @F06   |        | * F03 EXIT               |
| 022800 | When $KEY = @F09$ ; | // | = | 023400 | C  | *IN50 | ANDEQ*0FF   |        | * 50 OFF=NO ERRS         |
| 022801 | @F09SR();           |    |   | 023500 | C  |       | EXSR @F06SR |        | * CREATE RECRD           |
| 022900 | When KEY = @F12;    | // |   | 023600 | C  |       | ENDIF       |        | * END IF                 |
| 022901 | @F12SR();           |    |   | 023700 | C* |       |             |        |                          |
| 023000 | Other;              | // |   | 023800 | C  | KEY   | IFEQ @F10   |        | * F10 PRESSED            |
| 023001 | @ERRCK();           |    |   | 023900 | C  | *INLR | ANDNE*ON    |        | * F10 PRESSED            |
| 023100 | EndSl;              |    |   | 024000 | C  | *IN50 | ANDEQ*0FF   |        | * 50 OFF=NO ERRS         |
| 023200 | //                  |    |   | 024100 | C  |       | EXSR @F10SR |        | * CREATE RECRD           |
| 023300 | If $KEY = @F06$     | // |   | 024200 | С  |       | ENDIF       |        | * END IF                 |
| 023400 | and *IN50 = *0FF;   | // |   | 024300 | C* |       |             |        |                          |
| 023500 | @F06SR();           | // |   | 024400 | C  |       | ENDD0       |        | * END DO                 |
| 023600 | EndIf;              | // |   | 024500 | C* |       |             |        |                          |
| 023700 | //                  |    |   | 024600 | C  | END   | TAG         |        |                          |
| 023800 | If KEY = @F10       | // |   | 024700 | C* |       |             |        |                          |
| 023900 | and *INLR <> *ON    | // |   | 024800 | C  |       | MOVE *ON    | *INLR  | * LAST RECORD=ON         |
| 024000 | and *IN50 = *OFF;   | // |   | 024900 | C* |       |             |        |                          |
| 024100 | @F10SR();           | // |   | 025000 | C* |       |             |        |                          |
| 024200 | EndIf;              | // |   | 025100 | C* |       |             |        |                          |
| 024300 | //<br>              |    |   | 025200 | C  | INZSR | BEGSR       |        | * SET OUTPT SCREE        |
| 024400 | EndDo;              | // |   | 025300 | C* |       |             |        |                          |
| 024500 | //                  |    |   | 025400 | C  |       | SET0F       |        | 39 * UNPROT TIL F6       |
| 024700 | //                  |    |   | 025500 | C  |       | SET0F       |        | 404450 * ERROR IND. SC 1 |
| 024800 | *INLR = *ON;        | // |   | 025600 | C  |       | SET0F       |        | 515253 * ERROR IND. SC 1 |
| 083000 | //                  |    |   | 025700 | C  |       | SET0F       |        | 545556 * ERROR IND. SC 1 |
| 083100 | //                  |    |   | 025800 | C* |       |             |        |                          |

# Subroutines converted to Procedures

```
BEGSR
Dcl-Proc INZSR;
                                                                                      025200
                                                                                                              INZSR
                                                                                                                                                          * SET OUTPT SCREE
                                                                                      025300
                                                                                                  \mathsf{C}^*
  *IN39 = '0';
                                                                                      025400
                                                                                                  C
                                                                                                                        SET0F
                                                                                                                                                       39 * UNPROT TIL F6
  *IN40 = '0';
                                                                                      025500
                                                                                                  C
                                                                                                                        SET0F
                                                                                                                                                   404450 * ERROR IND. SC 1
  *IN44 = '0';
                                                                                                                                                   515253 * ERROR IND. SC 1
                                                                                      025600
                                                                                                  C
                                                                                                                        SET0F
  *IN50 = '0';
                                                                                      025700
                                                                                                                                                   545556 * ERROR IND. SC 1
                                                                                                  C
                                                                                                                        SET0F
  *IN51 = '0';
                                                                                      025800
                                                                                                  C*
                                                                          //
  *IN52 = '0':
                                                                                                                        MOVE ' '
                                                                                      025900
                                                                                                  C
                                                                                                                                        MSGID 7
  *IN53 = '0';
                                                                                                                        MOVE *BLANKS
                                                                                      026000
                                                                                                  C
                                                                                                                                       MSGDTA 80
  *IN54 = '0':
                                                                          //
                                                                                      026100
                                                                                                  C
                                                                                                                        MOVE @PGM
                                                                                                                                        MSGOUE 10
 *IN55 = '0';
                                                                                      026200
                                                                                                  C*
  *IN56 = '0';
                                                                                      026300
                                                                                                  C
                                                                                                                        MOVE @FALSE
                                                                                                                                        @EXIT 1
                                                                                      026400
                                                                                                                        MOVE @PGM
                                                                                                                                        PGMQ
                                                                                                  C
  %Subst(MSGID:7:1) = ' ';
                                                                                      026500
                                                                                                  C*
 MSGDTA = *Blanks;
                                                                                      026600
                                                                                                  C
                                                                                                                        Z-ADDPORDER
                                                                                                                                        ORDNUM
                                                                                                                                                                     ACTIVE
 MSGQUE = @PGM;
                                                                                      026700
                                                                                                 C*
                                                                                                                                                   44
                                                                                      026800
                                                                                                  C
                                                                                                              ORDNUM
                                                                                                                        CHAINORDNAME
  @EXIT = @FALSE;
                                                                                      026900
                                                                                                 C*
 PGMQ = @PGM;
                                                                                      027000
                                                                                                 C
                                                                                                                        MOVE DEPART
                                                                                                                                        FILDPK
                                                                                                                        MOVE FILYY
                                                                                                                                        D0FYR
                                                                                      027100
                                                                                                 C
 ORDNUM = PORDER:
                                                                          //
                                                                                      027200
                                                                                                  C
                                                                                                                        MOVE FILMM
                                                                                                                                        DOFMON
                                                                                      027300
                                                                                                  C
                                                                                                                        MOVE FILDD
                                                                                                                                        DOFDAY
 Chain ORDNUM ORDNAME;
                                                                                      027400
                                                                                                  C*
 *IN44 = not %Found;
                                                                                      027500
                                                                                                  C
                                                                                                                        MOVE CNAME
                                                                                                                                        CUSTKY
                                                                                      027600
                                                                                                  C
                                                                                                                        MOVELCUSTNM
                                                                                                                                       CUSNAM
 FILDPK = DEPART;
                                                                                      027700
                                                                                                  C*
 D0FYR = %Dec(%XLate(' ':'0':
                                                                                      027800
                                                                                                  C
                                                                                                                        MOVE CLASS
                                                                                                                                        CLASSK
       FILYY): 4:0);
                                                                                      027900
                                                                                                  C*
                                                                                                                        MOVE '
 DOFMON = %Dec(%XLate(' ':'0':
                                                                                      028000
                                                                                                                                        COSFIR
                                                                                                  C
                                                                                                                        MOVE ' '
       FILMM): 2:0);
                                                                                      028100
                                                                                                  C
                                                                                                                                        COSBUS
                                                                                                                        MOVE ' '
 DOFDAY = %Dec(%XLate(' ':'0':
                                                                                                                                        C0SEC0
                                                                                      028200
                                                                                                  C
                                                                                                                        IFE0 '1'
        FILDD): 2:0);
                                                                                      028300
                                                                                                  C
                                                                                                              CLASSN
                                                                                                                                                          * RUN INTERACTIVE
//
                                                                                      028400
                                                                                                  C
                                                                                                                        MOVE 'X'
                                                                                                                                        COSFIR
 CUSTKY = CNAME;
                                                                                      028500
                                                                                                  C
                                                                                                                        ENDIF
 CUSNAM = CUSTNM;
                                                                                      028600
                                                                                                              CLASSN
                                                                                                                        IFEQ '2'
                                                                                                                                                          * RUN INTERACTIVE
                                                                                      028700
                                                                                                                        MOVE 'X'
                                                                                                                                        COSBUS
 CLASSK = CLASS;
                                                                                                                        ENDIF
                                                                                      028800
                                                                                                  C
//
                                                                                      028900
                                                                                                  C
                                                                                                              CLASSN
                                                                                                                        IFEQ '3'
                                                                                                                                                          * RUN INTERACTIVE
 COSFIR = ' ';
                                                                                      029000
                                                                                                 C
                                                                                                                        MOVE 'X'
                                                                                                                                        C0SEC0
 COSBUS = ' ';
                                                                                      029100
                                                                                                  C
                                                                                                                        ENDIF
 COSECO = ' ';
                                                                                      029200
                                                                                                 C*
 If CLASSN = '1';
                                                                                      029300
                                                                                                 C
                                                                                                                        Z-ADDTCKTNO
                                                                                                                                       TCKETS
                                                                                                                                                                     ACTIVE
    COSFIR = 'X':
                                                                                      029400
```

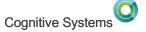

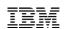

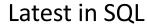

New in Apr 2016

Updates from the original

Many of the same expert Authors, plus a few New ones!

http://www.redbooks.ibm.com/abstracts/sg248326.html?Open

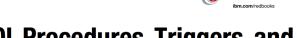

# **SQL Procedures, Triggers, and Functions on IBM DB2 for i**

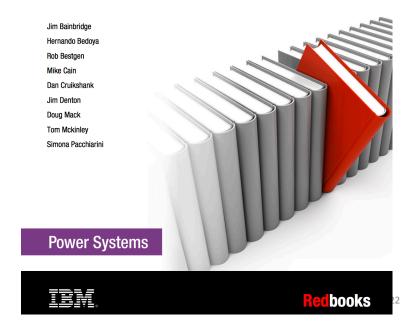

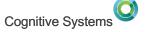

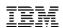

Modern RPG

New in Dec 2016

Updated from the original book from 2000

Many of the same expert Authors, plus a few New ones!

https://www.redbooks.ibm.com/redbooks/pdfs/sg245402.pdf

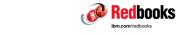

# Who Knew You Could Do That with RPG IV? Modern RPG for the Modern Programmer

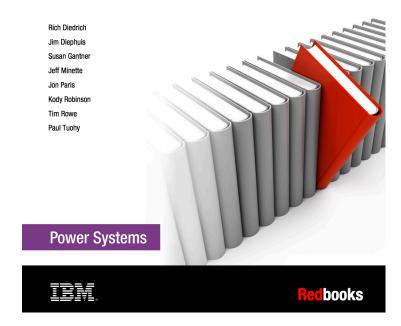

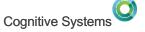

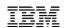

Modern IBM i Application from the Database up to the User Interface and Everything in Between

New in June 2014

Many Experts from the IBM i Community

http://www.redbooks.ibm.com/redbooks/pdfs/sg248185.pdf

22,000 + Downloads!!!!

#### **Modernizing IBM i Applications from** the Database up to the User Interface and Everything in Between

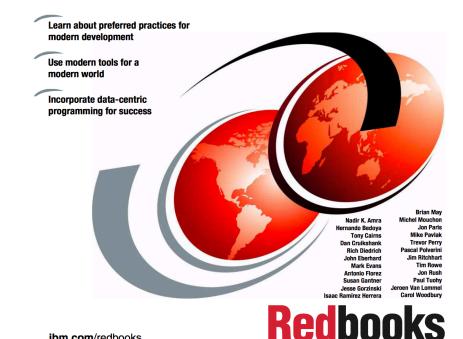

ibm.com/redbooks

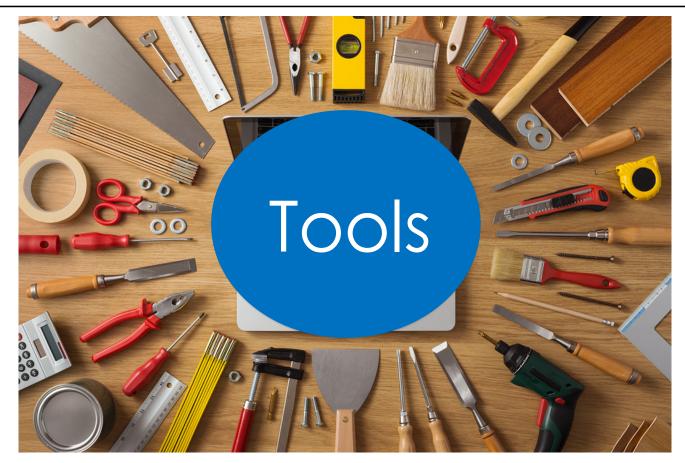

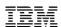

# Development tools....

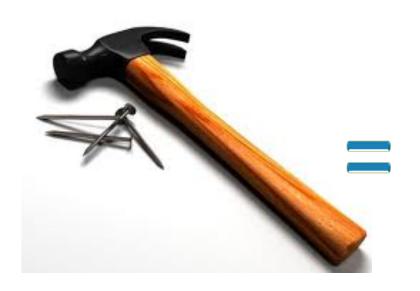

Tried and True, Yes but also SLOW, OLD, No new features

# Rational Developer for i

- ∘ Modern
- o Integrated
- o Analysis
- o Debugger
- o Visual
- Supports RPG, COBOL, CL, C, C++, SQL, DDM

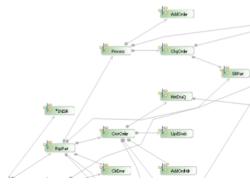

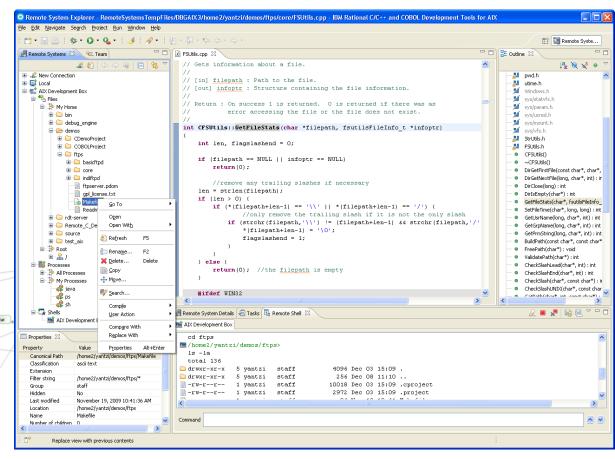

# **Developer Productivity**

- Return on Investment
- Better able to respond to the needs of the business
- Higher quality
- Positioned to adopt new talent

20%→50% Productivity improvement

### RDi Latest and Greatest 9.5.1

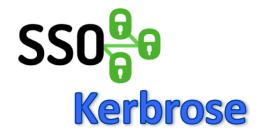

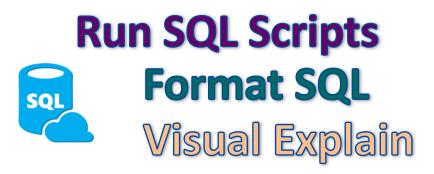

RPGILE Outline
O-Spec I-Spec
Indicators
Unreferenced

Synchronize IFS Projects

**Comments** 

## RDi Latest and Greatest 9.5.1.2

- Fix pack, so easy to install
- Nested Data Structures
- %MIN, %MAX
- Align(\*FULL)
- Trim Leading spaces on line join ALT-J
- Kerberos Updates
- Content Assist updates
- Outline view updates

# Rational Developer for i

# RDi 9.5.1.2 Delivers Name Refactoring

# Renaming

Any fool can write code a computer can understand.... Good programmers write code that a human can understand.

Martin Fowler

#### Names

- Names are critical to
  - Revealing the programmer's intent
  - Provides meaning
  - Making the code read like prose
  - Maintainability
- Changing code without changing the function
- Since the tool makes renaming easy and error-free there is no excuse to tolerate cryptic or out-of-date names any more
- It works within fixed, free and fully free (\*\*FREE) source
- Better then Find -> Replace

# Rename Refactoring

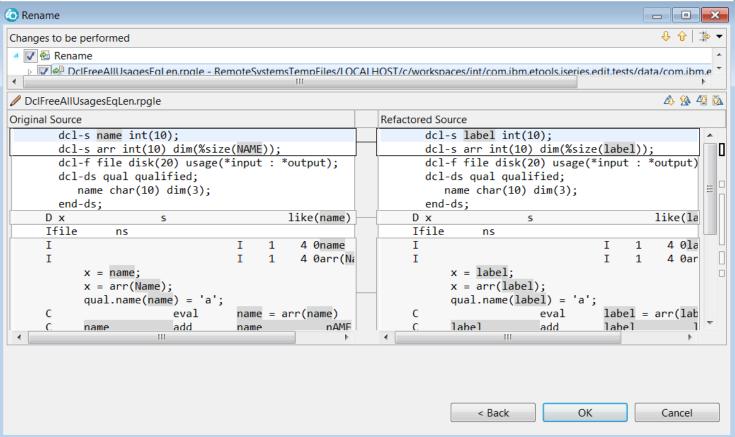

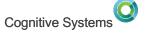

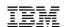

Tools for Program Understanding

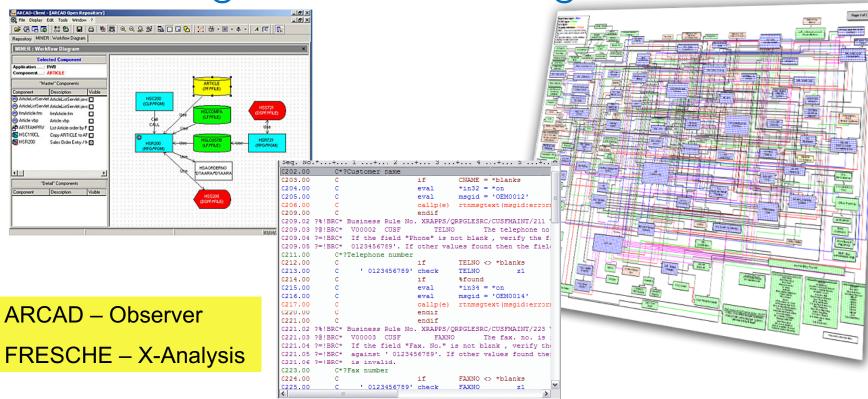

http://arcadsoftware.com/products/arcad-observer-application-analysis/

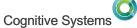

# Why a Tool for Analysis?

- Rapid analysis for hot fixes
- Application Change Studies (cost estimation)
- Redesign/re-architecting/SOA
- Extraction of business rules
- Application modernization
- Skill transfer
  - Help new people learn the application
- Generation of documentation required by regulatory constraints

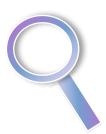

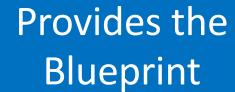

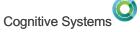

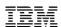

# Time to start understanding your code

April 2017 Announce...

ARCAD Observer is now included in EES ARCAD Observer for i - 5733-AO1

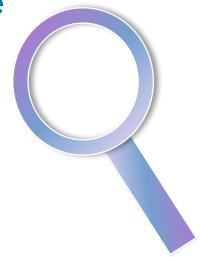

Plugs into RDi

https://www-01.ibm.com/common/ssi/cgi-bin/ssialias?infotype=AN&subtype=CA&htmlfid=897/ENUS217-151&appname=lenovous&language=en

#### **ARCAD-Observer**

Application analysis

# Summarize application components in an easy to digest way

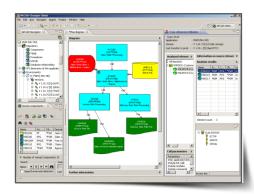

More than 50% of developers time is spent understanding application's

An immediate solution for missing or obsolete documentation

# OBSERVER Application Analysis

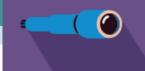

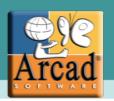

- Diagrams: I/O, database relationship, chain
  - Observe and analyze applications with diagrams
- Flowcharts
  - Observe and analyze applications with flowcharts
- Macroscopic views
  - Drill down to all dependencies between components
- Source code analyzer
  - Enhance source code graphically
- List manager
  - Analyze custom groups of components
- Documenter
- Automatically generate diagrams, documentation &

#### HTML

- Eclipse based RDi Plug-in
  - Accessible directly from RDi
- Ready for Rational
  - IBM validated integration with RDi

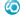

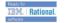

# Data & Data Access

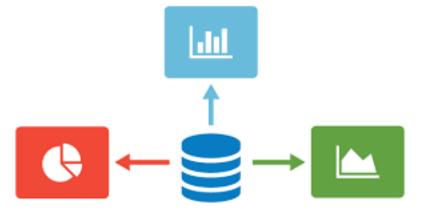

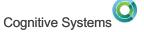

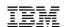

# Why Modernize Your Reporting Environment

- Turn DATA into INTELLIGENCE
- Delivered at the right time, in the right formats
- Take advantage of SQL Capabilities
- Document the database, and standardize on data meaning (single version of the truth)
- Get I/T out of the Report Writing Business
  - With self service reporting solutions
- Eliminate redundancy
- Adapt more quickly to changes in the operational systems/databases
- Deploy reports in a variety of highly intuitive ways
  - Mobile, Excel, Dashboards, OLAP
- ■Improve the perception of the "AS/400"

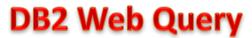

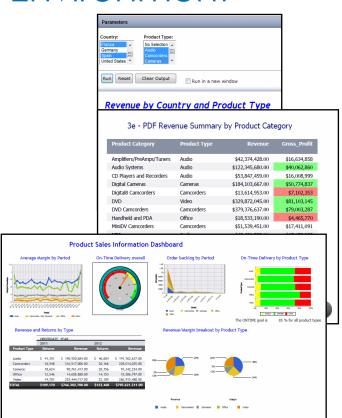

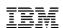

# Connections

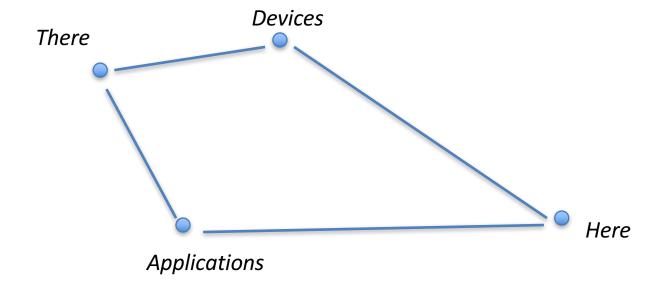

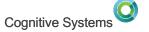

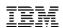

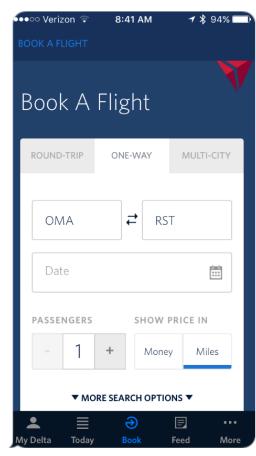

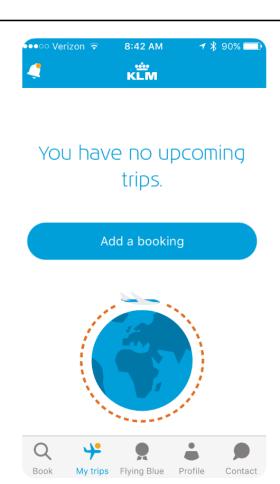

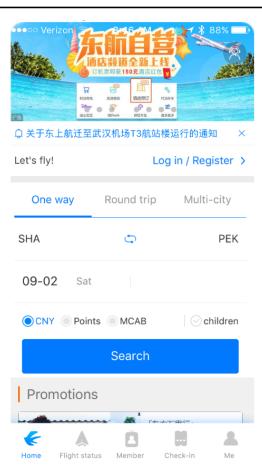

© 2016, 2017 IBM Corporation

42

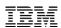

### **API** Definition

Application

Programming

| |nterface

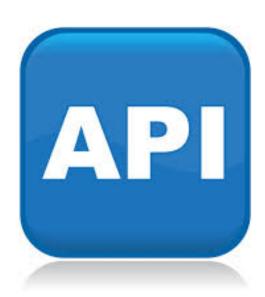

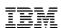

#### **API** Definition

# Application programming interface

From Wikipedia, the free encyclopedia

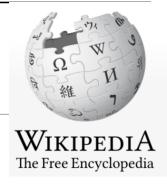

"API" redirects here. For other uses, see API (disambiguation).

In computer programming, an **Application Programming Interface** (**API**) is a set of subroutine definitions, protocols, and tools for building application software. In general terms, it is a set of clearly defined methods of communication between various software components. A good API makes it easier to develop a computer program by providing all the building blocks, which are then put together by the programmer. An API may be for a web-based system, operating system, database system, computer hardware or software library. An API specification can take many forms, but often includes specifications for routines, data structures, object classes, variables or remote calls. POSIX, Microsoft Windows API, the C++ Standard Template Library and Java APIs are examples of different forms of APIs. Documentation for the API is usually provided to facilitate usage.

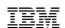

# APIs - Simple

# Simple way to connect endpoints. Send a request and receive a response.

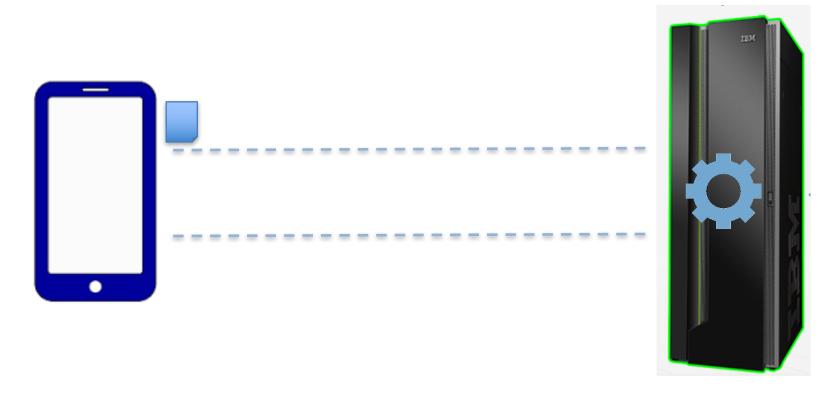

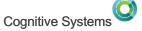

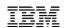

# Web service client/server flow does not change

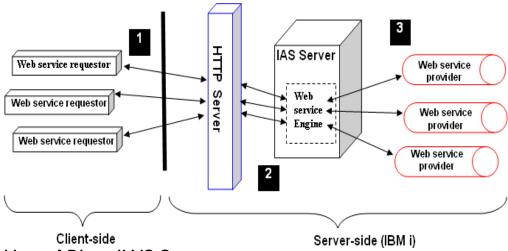

- Create and Host APIs IWS Server
  - SOAP Web Services (JAX-WS)
  - REST Web Services (JAX-RS)
- Call Web Services from your native RPG/COBOL. IWS Client

http://www.ibm.com/systems/i/software/iws/

47

# How do you access IBM i Information?

#### **Past**

- Write code to call
  - CL Commands
  - System APIs
- Write more code to sort, filter, find what you are after

#### **Today with SQL Services**

- With a single SQL statement
  - Retrieve information
  - Leveraging the power of SQL
    - Sort, Filter, find what you are after

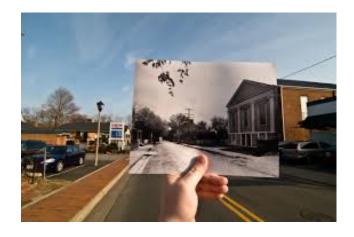

#### Built in DB2 Services – Use SQL to get info from the system!

Who's password is about to expire SELECT \* from qsys2.user info where status = '\*ENABLED' AND DATE\_PASSWORD\_EXPIRES BETWEEN CURRENT TIMESTAMP AND CURRENT TIMESTAMP + 7 DAYS;

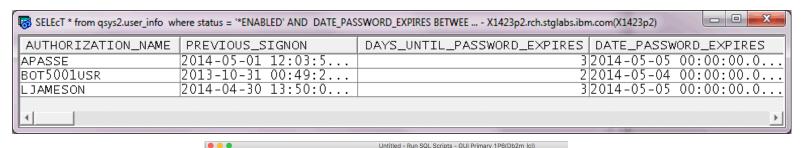

**Examples** included in ACS

http://ibm.biz/DB2foriServices

File Edit View Run VisualExplain Monitor Options Connection Help Undo Examples Ω₩Ζ X Cut ЖX Search.. ЖV IBM i Services Select All ЖА Application - Environment variable information Application - Service tracker ЖF Find Next Communications - Network Statistics Info (NETSTAT) Find and Replace 企業H Communications - Network Statistics Interface (NETST Communications - Network Statistics Job Info (NETST/ SOL Formatter Java - JVM Health Toggle Comments ₩/ Librarian - Examine least and most popular routines Librarian - Find objects License Management - Expiration processing Message Handling - Abnormal IPL Predictor Connected to relational database Db2m\_ Message Handling - Review system operator inquiry i JDBC configuration 'Default'. Message Handling - Review system operator unanswe PTF - Group PTF Currency PTF - Group PTF Details Insert © 2014 International Business Machines Corporation

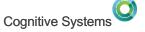

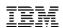

#### XML Service

Easy access to IBM i data and resources from PHP (similar to IBM ToolBox for Java)

- -DB2 for i SQL and Native
- -Program call
- -Procedure call
- -Data Area
- -Data Queue
- -Message Queue
- -Commands
- –System values
- –Spool files

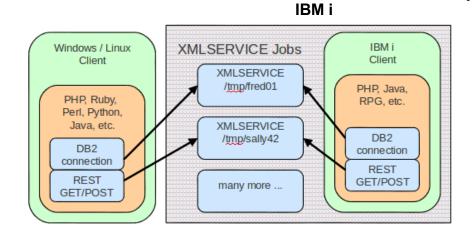

http://www.youngiprofessionals.com/wiki/index.php/XMLSERVICE/XMLSERVICE

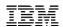

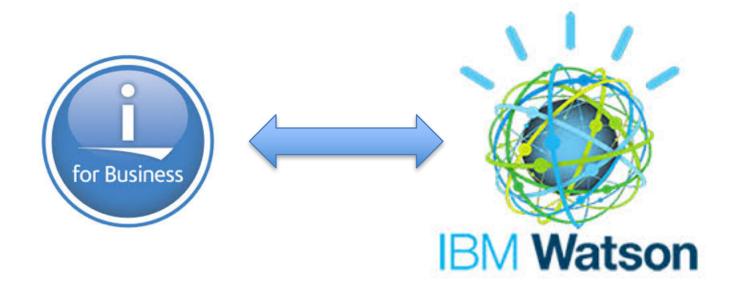

## Some Key Open Source Technolgies

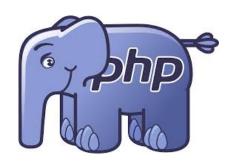

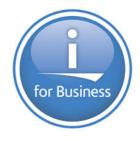

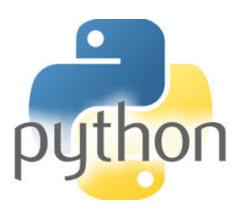

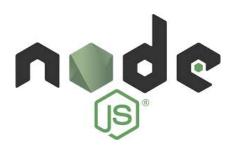

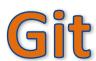

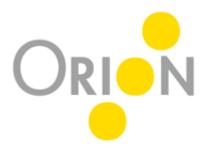

# What are our Customers Doing with it?

- New ways to leverage their data
- Modern UI
- Opening new Markets or expanding existing

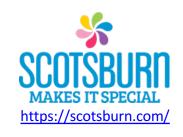

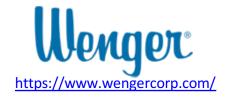

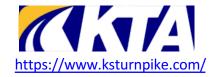

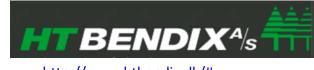

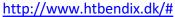

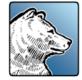

https://is.alliedrefrigeration.com/arhome.php

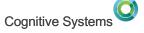

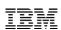

# DevOps

Helping development meet the needs of the business at the speed of business

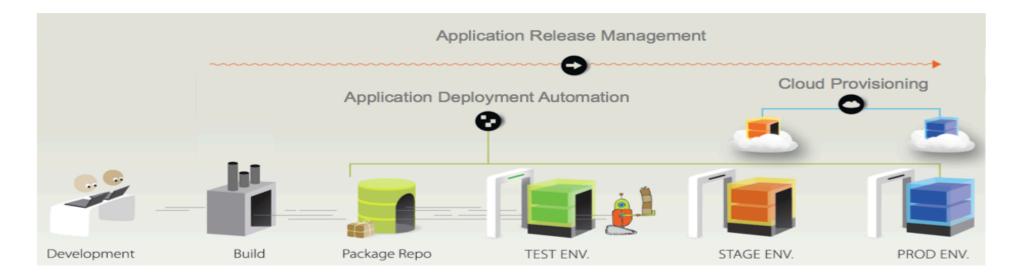

# What is DevOps

Accelerate software delivery – for faster time to value

Balance speed, cost, quality and risk for increased capacity to innovate

Reduce time to customer feedback

– for improved customer experience

Process

Culture

Technology

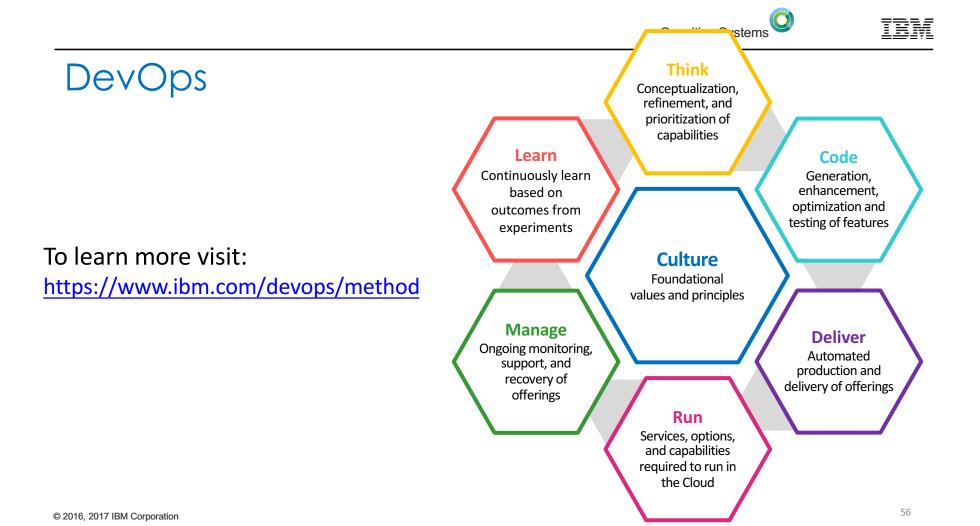

# The Systems is NOT Old....its what you have choosen to do with the system that defines its 'Age'

Art of the Possible

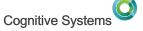

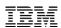

### IBM i 7.1 Concerns

- IBM i 7.1 has been out for 7 years
- Many parts are getting very long in the tooth....

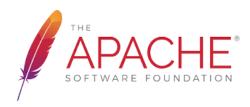

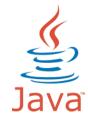

SMB1

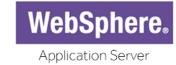

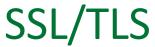

#### IBM i 7.1 Concerns

#### Java

- Default version of Java is Java 6
- Just announced Java 6 will reach EOL Dec 2017
  - No more fixes
  - No more security patches
  - Only option is to move to newer version of Java
- Oracle ended Java 6 (for premium customers) Dec 2016
- IBM went an additional year with support

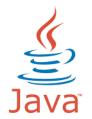

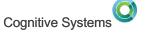

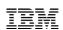

#### IBM i 7.1 Concerns

- Apache
  - DG1 HTTP Server Powered by Apache
    - Ships Apache 2.2

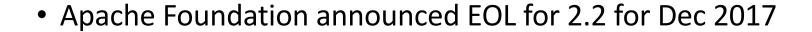

- No more security patches available
  - This applies even if you purchase extended service
- Only option Move to new IBM i OS

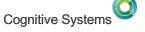

SMB1

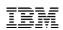

#### IBM i 7.1 Concerns

- SMB1
  - Recent US-CERT and Microsoft advisories recommend disabling SMB1
  - Internal MAD vulnerability scan failures based on the advisories
  - Microsoft plans to uninstall SMB1 in future builds of Windows 10
- This effects
  - QNTC
  - NetServer
- Resolution Move to newer IBM i OS release

# System SSL - New in 7.2 (PTFs back to 7.1)

- Transport Layer Security version 1.1 & 1.2 protocol (TLSv1.1 and TLSv1.2) RFC 4346 & RFC 5246
  - SHA2 support

WARNING: Payment Card Industry (PCI) will require TLS 1.1 or TLS 1.2 in June, 2018. IBM i 6.1 does not support TLS 1.1 or TLS 1.2.

- TLS1.2 is the current "gold" standard
  - PCI requirement in June 2018 (TLS 1.1 or TLS 1.2)
  - TLS 1.1 & 1.2 support exists in 7.1 and 7.2
  - IBM i 6.1 and earlier will not meet PCI requirements in 2018
  - Latest support has been PTFed to 7.1

NOTE: All versions of SSL and TLS 1.0 have been deemed unsecure and should never be used!

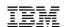

#### Questions and Answers

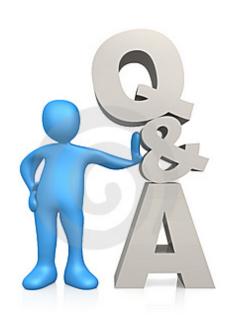

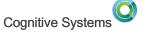

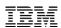

# Special notices

This document was developed for IBM offerings in the United States as of the date of publication. IBM may not make these offerings available in other countries, and the information is subject to change without notice. Consult your local IBM business contact for information on the IBM offerings available in your area.

Information in this document concerning non-IBM products was obtained from the suppliers of these products or other public sources. Questions on the capabilities of non-IBM products should be addressed to the suppliers of those products.

IBM may have patents or pending patent applications covering subject matter in this document. The furnishing of this document does not give you any license to these patents. Send license inquires, in writing, to IBM Director of Licensing, IBM Corporation, New Castle Drive, Armonk, NY 10504-1785 USA.

All statements regarding IBM future direction and intent are subject to change or withdrawal without notice, and represent goals and objectives only.

The information contained in this document has not been submitted to any formal IBM test and is provided "AS IS" with no warranties or guarantees either expressed or implied.

All examples cited or described in this document are presented as illustrations of the manner in which some IBM products can be used and the results that may be achieved. Actual environmental costs and performance characteristics will vary depending on individual client configurations and conditions.

IBM Global Financing offerings are provided through IBM Credit Corporation in the United States and other IBM subsidiaries and divisions worldwide to qualified commercial and government clients. Rates are based on a client's credit rating, financing terms, offering type, equipment type and options, and may vary by country. Other restrictions may apply. Rates and offerings are subject to change, extension or withdrawal without notice.

IBM is not responsible for printing errors in this document that result in pricing or information inaccuracies.

All prices shown are IBM's United States suggested list prices and are subject to change without notice; reseller prices may vary.

IBM hardware products are manufactured from new parts, or new and serviceable used parts. Regardless, our warranty terms apply.

Any performance data contained in this document was determined in a controlled environment. Actual results may vary significantly and are dependent on many factors including system hardware configuration and software design and configuration. Some measurements quoted in this document may have been made on development-level systems. There is no guarantee these measurements will be the same on generally-available systems. Some measurements quoted in this document may have been estimated through extrapolation. Users of this document should verify the applicable data for their specific environment.

Revised September 26, 2006

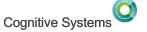

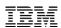

# Special notices (cont.)

IBM, the IBM logo, ibm.com AIX, AIX (logo), AIX 5L, AIX 6 (logo), AS/400, BladeCenter, Blue Gene, ClusterProven, DB2, ESCON, i5/OS, i5/OS (logo), IBM Business Partner (logo), IntelliStation, LoadLeveler, Lotus, Lotus Notes, Notes, Operating System/400, OS/400, PartnerLink, PartnerWorld, PowerPC, pSeries, Rational, RISC System/6000, RS/6000, THINK, Tivoli, Tivoli (logo), Tivoli Management Environment, WebSphere, xSeries, Z/OS, zSeries, Active Memory, Balanced Warehouse, CacheFlow, Cool Blue, IBM Systems Director VMControl, pureScale, TurboCore, Chiphopper, Cloudscape, DB2 Universal Database, DS4000, DS6000, DS8000, EnergyScale, Enterprise Workload Manager, General Parallel File System, GPFS, HACMP, HACMP/6000, HASM, IBM Systems Director Active Energy Manager, iSeries, Micro-Partitioning, POWER, PowerExecutive, PowerVM, PowerVM (logo), Power HA, Power Architecture, Power Everywhere, Power Family, POWER Hypervisor, Power Systems, Power Systems Software, Power Systems Clogo), POWER3, POWER4, POWER4+, POWER5+, POWER5+, POWER6+, POWER6+, POWER7-, System p5, System p5, System Storage, System z, TME 10, Workload Partitions Manager and X-Architecture are trademarks or registered trademarks of International Business Machines Corporation in the United States, other countries, or both. If these and other IBM trademarked terms are marked on their first occurrence in this information with a trademark symbol (® or ™), these symbols indicate U.S. registered or common law trademarks owned by IBM at the time this information was published. Such trademarks may also be registered or common law trademarks in other countries.

A full list of U.S. trademarks owned by IBM may be found at: http://www.ibm.com/legal/copytrade.shtml.

Adobe, the Adobe logo, PostScript, and the PostScript logo are either registered trademarks or trademarks of Adobe Systems Incorporated in the United States, and/or other countries.

AltiVec is a trademark of Freescale Semiconductor. Inc.

AMD Opteron is a trademark of Advanced Micro Devices. Inc.

InfiniBand, InfiniBand Trade Association and the InfiniBand design marks are trademarks and/or service marks of the InfiniBand Trade Association.

Intel, Intel logo, Intel Inside, Intel Inside logo, Intel Centrino, Intel Centrino logo, Celeron, Intel Xeon, Intel SpeedStep, Itanium, and Pentium are trademarks or registered trademarks of Intel Corporation or its subsidiaries in the United States and other countries.

IT Infrastructure Library is a registered trademark of the Central Computer and Telecommunications Agency which is now part of the Office of Government Commerce.

Java and all Java-based trademarks and logos are trademarks or registered trademarks of Oracle and/or its affiliates.

Linear Tape-Open, LTO, the LTO Logo, Ultrium, and the Ultrium logo are trademarks of HP, IBM Corp. and Quantum in the U.S. and other countries.

Linux is a registered trademark of Linus Torvalds in the United States, other countries or both.

Microsoft, Windows and the Windows logo are registered trademarks of Microsoft Corporation in the United States, other countries or both.

NetBench is a registered trademark of Ziff Davis Media in the United States, other countries or both.

SPECint, SPECfp, SPECjbb, SPECweb, SPECjAppServer, SPEC OMP, SPECviewperf, SPECapc, SPEChpc, SPECjvm, SPECmail, SPECimap and SPECsfs are trademarks of the Standard Performance Evaluation Corp (SPEC).

The Power Architecture and Power.org wordmarks and the Power and Power.org logos and related marks are trademarks and service marks licensed by Power.org.

TPC-C and TPC-H are trademarks of the Transaction Performance Processing Council (TPPC).

UNIX is a registered trademark of The Open Group in the United States, other countries or both.

Other company, product and service names may be trademarks or service marks of others.

Revised December 2, 2010